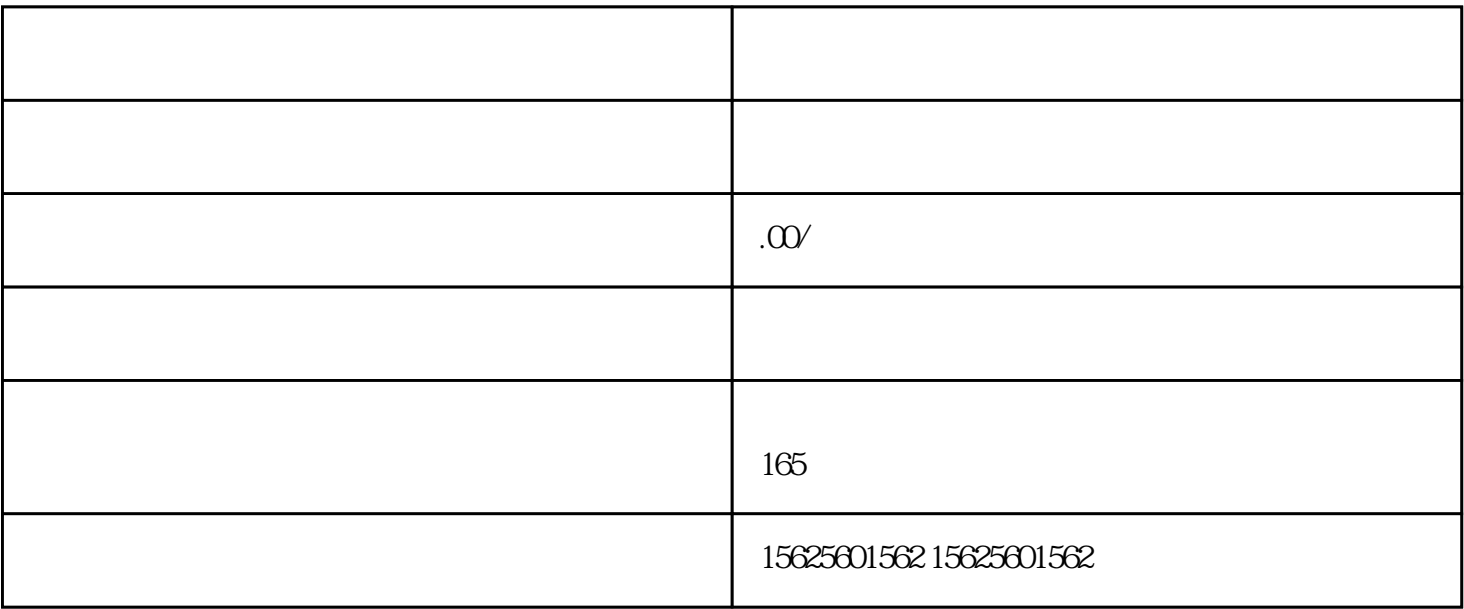

 $****$ 镜缘信息技术有限公司专注于视频快手小店特殊类目开通报白,解决一切您在Zhibo或者短视频运营中遇

1)  $***$  \*\* 不一样的,我们也在国外用的比较多的两款手机进贤举例。第一,华为当我们使用华为手机  $\mathcal{L}$ 2)打开开发者选项,如何打开开发者选项不同的手机。方法大同小异。大多是需要点击版

本号,连续点击,然后就可以打开了,打开以后我们把\*\*添加进开发者模式,然后再去直  $\mathcal{L}$  $3$ ) and  $**$ , the set of  $**$ , the set of  $*$ 

, the oscillation of  $\overline{OS}$  , the set of  $\overline{OS}$  , the set of  $\overline{OS}$  , the set of  $\overline{OS}$  $\mathcal{L}_{\mathcal{A}}$ 4)获取手机\*\*的个数,然后进行安装匹配,匹配好以后,我们就可以和在国内一样正常

的\*\*了,解除服务器升级,也就意味着你的\*\*天天见了,白名单就可以在国外和国内一

我们只需要做好自己的准备工作就可以了。\*\*海外\*\*开通如果只是单纯的手机\*\*那便  $\alpha$  , we are the contract of the contract of the contract of the contract of the contract of the contract of the contract of the contract of the contract of the contract of the contract of the contract of the contract of  $\ast\ast$ 

 $\,$ 

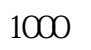